# dota2api Documentation

Release 1

**Joshua Duffy** 

## Contents

|   | Cont  |                   | 3  |
|---|-------|-------------------|----|
|   | 1.1   | Installation      | 3  |
|   | 1.2   | Tutorial          | 3  |
|   | 1.3   | Responses         | 5  |
|   |       | Library Reference |    |
|   |       | Contributing      |    |
| 2 | Indic | ees and tables    | 17 |
| 3 | Refe  | rences            | 19 |

Welcome to the dota2api documentation. This Python library is an unofficial wrapper for the Dota 2  $API^1$  from Valve Software<sup>2</sup>. The repository can be found on  $GitHub^3$ .

**Contents** 1

https://wiki.teamfortress.com/wiki/WebAPI#Dota\_2
 http://www.valvesoftware.com/
 https://github.com/joshuaduffy/dota2api

2 Contents

## CHAPTER 1

Contents

## 1.1 Installation

This section covers installation of the library.

**Tip:** Work in a virtual environment!

## 1.1.1 Pip

Installing via pip<sup>1</sup> is the recommended method:

```
$ pip install dota2api
```

#### 1.1.2 Build from source

You can also download the latest version of the code from the repository<sup>2</sup> and install:

```
\ git clone https://github.com/joshuaduffy/dota2api/ && cd dota2api/ \ python setup.py install
```

## 1.2 Tutorial

This section covers basic usage of the library.

<sup>&</sup>lt;sup>1</sup> http://www.pip-installer.org/

<sup>&</sup>lt;sup>2</sup> https://github.com/joshuaduffy/dota2api

#### 1.2.1 Getting an API Key

Get one from Valve.

#### 1.2.2 D2 API KEY environment variable

You can set the D2\_API\_KEY environment variable to save entering it all the time.

For example, in Linux:

```
$ export D2_API_KEY=83247983248793298732
```

#### 1.2.3 Initialising

If you've set the API Key as an environment variable, initialise the module like so:

```
>>> import dota2api
>>> api = dota2api.Initialise()
```

If not you'll need to pass it into the constructor:

```
>>> import dota2api
>>> api = dota2api.Initialise("45735474375437457457")
```

Official DOTA2 web API would response identifiers for records like heroes, items, lobby type, game mode, etc. By default, this dota2api would translate most dota2 identifiers into human readable strings. But you can disable our translation by enabling raw mode:

```
>>> import dota2api
>>> api = dota2api.Initialise("45735474375437457457", raw_mode=True)
```

By default, you'll get {"hero\_name": "axe"} for axe but when raw\_mode is on, it will be replaced by {"hero\_id", 2}.

#### 1.2.4 API calls

The functions are mapped to API calls:

```
>>> match = api.get_match_details(match_id=1000193456)
```

The responses are then returned in a dict:

```
>>> match['radiant_win']
False
```

Parameters can be used to filter the results. They're all listed in the Library Reference

#### 1.2.5 Get match history

You can use the account\_id parameter to filter the results for a specific user.

```
>>> hist = api.get_match_history(account_id=76482434)
```

#### 1.2.6 Get match details

```
>>> match = api.get_match_details(match_id=1000193456)
```

#### 1.2.7 Other API calls

Listed in the Library Reference

#### 1.2.8 Exceptions

APIError will be raised if an error message is returned by the API.

APITimeoutError will be raised you're making too many requests or the API itself is down.

APIAuthenticationError will be raised if you're using an invalid API key.

## 1.3 Responses

This section describes the dictionary structure of each response.

Every response has a number of attributes you can use. For example:

```
>>> match = api.get_match_details(match_id=1000193456)
```

The following will return the URL constructed by the library:

```
>>> match.url
```

The following will return the response as raw json:

```
>>> match.json
```

#### 1.3.1 get match history()

Returns a dictionary with a list of players within.

```
match::lobby_type - see lobby_type.
player::player_slot - see player_slot.
```

```
num_results
                          - Number of matches within a single response
   total_results
                          - Total number of matches for this query
   results_remaining
                          - Number of matches remaining to be retrieved with_
→subsequent API calls
   [matches]
                           - List of matches for this response
       match_id
                           - Unique match ID
       match_seq_num
                           - Number indicating position in which this match was...
→ recorded
       start_time
                           - Unix timestamp of beginning of match
                           - See lobby_type table
       lobby_type
```

(continues on next page)

```
[player] - List of players in the match
{
         account_id - Unique account ID
         player_slot - Player's position within the team
         hero_id - Unique hero ID
    }
}
```

#### player\_slot

The player slot is an 8-bit representation of the player's team and the slot (0-4) within the team.

#### 1.3.2 get\_match\_history\_by\_seq\_num()

Returns a dictionary with a list of matches within. See <a href="match-details">get\_match\_details</a>() for structure of matches.

```
status
    1 - Success
    8 - Matches_requested must be greater than 0
statusDetail - Message explaining a status that is not equal to 1
[matches] - See get_match_details()
}
```

#### 1.3.3 get\_match\_details()

Returns a match dictionary with players.

For dynamic values such as kills or gold, if the match is live, then the value is current as of the API call. For matches that have finished, these values are simply the value at the end of the match for the player.

```
lobby_type - see lobby_type.
```

game\_mode and game\_mode\_name - see game\_mode

```
- Season the game was played in
   season
                          - Win status of game (True for Radiant win, False for
   radiant_win
→Dire win)
                          - Elapsed match time in seconds
   duration
   start_time
                          - Unix timestamp for beginning of match
   match_id
                          - Unique match ID
   match_seq_num
                          - Number indicating position in which this match was_
→recorded
   tower_status_radiant - Status of Radiant towers
   tower_status_dire
                          - Status of Dire towers
```

(continues on next page)

```
barracks_status_radiant - Status of Radiant barracks
    barracks_status_dire - Status of Dire barracks
    cluster
                                 - The server cluster the match was played on, used in
→retrieving replays
                                  - The region the match was played on
   cluster_name
    first_blood_time
                                  - Time elapsed in seconds since first blood of the match
    lobby_type
                                  - See lobby_type table
    lobby_name
                                  - See lobby_type table
                               - Number of human players in the match
    human_players
                                - Unique league ID
    leagueid
   positive_votes - Number of positive/thumbs up votes
negative_votes - Number of negative/thumbs down votes
game_mode - See game_mode table
   negative_votes
   dire_captain
                                 - Account ID for Dire captain
    [pick_bans]
    {
              hero_id - Unique hero ID
is_pick - True if hero was picked, False if hero was banned
              is_pick
              order
                                  - Order of pick or ban in overall pick/ban sequence
              team
                                 - See team_id table.
         }
    [players]
    {
         account_id
                                - Unique account ID
         player_slot
                                - Player's position within the team
                                 - Unique hero ID
         hero_id
                                 - Hero's name
         hero_name
         item_# - Item ID for item in slot # (0-5)
item_#_name - Item name for item in slot # (0-5)
kills - Number of kills by player
                                - Number of player deaths
         deaths
         assists - Number of player assists
leaver_status - Connection/leaving status of player
gold - Gold held by player
        - Gold held by player

last_hits - Number of last hits by player (creep score)

denies - Number of denies

gold_per_min - Average gold per minute

xp_per_min - Average XP per minute

gold_spent - Total amount of gold spent

hero_damage - Amount of hero damage dealt by player

tower_damage - Amount of tower damage dealt by player

hero_healing - Amount of healing done by player

level - Level of player's hero
                                  - Level of player's hero
         [ability_upgrades] - Order of abilities chosen by player
              ability
                                - Ability chosen
              time
                                  - Time in seconds since match start when ability was_
∽upgraded
                                - Level of player at time of upgrading
              level
         }
         [additional_units] - Only available if the player has a additional unit
```

(continues on next page)

```
{
                     - Name of unit
       unitname
                    - ID of item in slot \# (0-5)
       item_#
// These fields are only available for matches with teams //
[radiant_team]
   team_name
                       - Team name for Radiant
                      - Team logo for Radiant
   team_logo
   team_complete
[dire_team]
{
                      - Team name for Dire
   team_name
   team_logo - Team logo for Dire
   team_team_complete - ?
```

#### 1.3.4 get\_league\_listing()

Returns a dictionary with a list of leagues within; can be viewed with DotaTV.

```
{
    [leagues]
    {
        description - Description of the league
        itemdef - ID for an item associated with the tournament
        leagueid - Unique league ID
        name - Name of the league
        tournament_url - League website information
    }
}
```

### 1.3.5 get\_live\_league\_games()

Returns a dictionary with a list of league games within.

```
league_tier - see league_tier.
tower_state - see Towers and Barracks.
series_type - see series_type.
player::team - see team_id.
```

8

(continues on next page)

```
- Unique account ID
        account_id
                            - In-game display name
        name
                            - Unique hero ID
        hero_id
                            - Team the player is on
        team
    series_id
                            - ID for the game series
                            - Type of tournament series
    series_type
    stage_name
    game_number
                            - Game number of the series
   radiant_series_wins - Number of wins by Radiant during the series dire_series_wins - Number of wins by Dire during the series
    tower_state
                           - State of *all* towers in the match
    spectators
                           - Number of spectators watching
    lobby_id
                           - ID for the match's lobby
    stream_delay_s - Delay in seconds for streaming to spectators
    // These fields are only available for matches with teams //
    [radiant_team]
        team_name
                             - Team name for Radiant
        team_logo
                              - Team logo for Radiant
        team_complete
    [dire_team]
        team_name
                             - Team name for Dire
        team_logo
                             - Team logo for Dire
        team_team_complete - ?
}
```

#### 1.3.6 get\_team\_info\_by\_team\_id()

Returns a dictionary with a list of teams within.

```
status
                                          - 1 if success, non-1 otherwise
   [teams]
                                          - Account ID for team admin
       admin_account_id
       calibration_games_remaining
       country_code
                                          - ISO 3166-1 country code
       games_played
                                          - Number of games played by team with_
league_id_#
                                          - League IDs in which the team has played
                                          - UGC ID for the team logo
       logo
                                          - UGC ID for the team sponsor logo
       logo_sponsor
                                          - Team's name
       name
       player_#_account_id
                                          - Account ID for player # (0-5)
                                          - Team's tag
       tag
       team_id
                                          - Unique team ID
       time_created
                                          - Unix timestamp of team creation
       url
                                          - Team-provided URL
   }
```

(continues on next page)

}

#### 1.3.7 get\_player\_summaries()

Returns a dictionary with a list of players within.

```
[player]
   {
                                 - 32x32 avatar image
      avatar
      avatarfull
                                 - 184x184 avatar image
      avatarmedium
                                 - 64x64 avatar image
      communityvisibilitystate - See table below.
      lastlogoff
                                 - Unix timestamp since last time logged out of_
⇔steam
                                 - Equivalent of Steam username
      personaname
                                 - See table below.
      personastate
      personastateflags
                                 - ?
      primaryclanid
                                 - 64-bit unique clan identifier
      profilestate
                                 - ?
      profileurl
                                - Steam profile URL
                                - User's given name
      realname
                               - Unique Steam ID
      steamid
      timecreated
                                 - Unix timestamp of profile creation time
```

#### communityvisibilitystate

| Value | Description        |
|-------|--------------------|
| 1     | Private            |
| 2     | Friends only       |
| 3     | Friends of friends |
| 4     | Users only         |
| 5     | Public             |

#### personastate

| Value | Description      |
|-------|------------------|
| 0     | Offline          |
| 1     | Online           |
| 2     | Busy             |
| 3     | Away             |
| 4     | Snooze           |
| 5     | Looking to trade |
| 6     | Looking to play  |

#### 1.3.8 get heroes()

#### 1.3.9 get\_game\_items()

#### 1.3.10 get\_tournament\_prize\_pool()

```
{
  league_id - Unique league ID
  prizepool - Current prize pool if the league includes a community-funded pool,
  otherwise 0
  status - HTTP status code
}
```

#### 1.3.11 Towers and Barracks

#### **Combined status**

The overall match tower and barracks status uses 32 bits for representation and should be interpreted as follows:

(continues on next page)

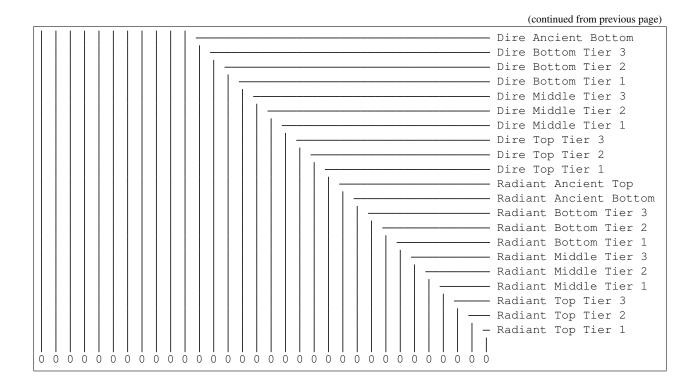

#### Single team tower status

The tower status for a single team uses 16 bits for representation and should be interpreted as follows:

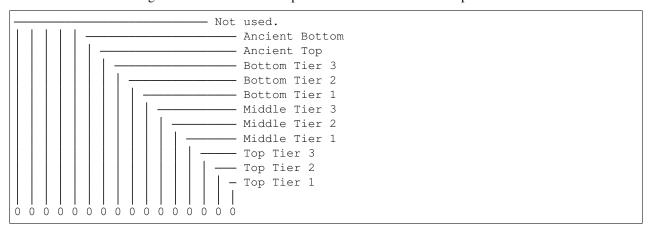

#### Single team barracks status

The barracks status uses 8 bits for representation and should be interpreted as follows:

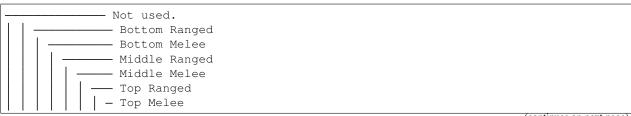

(continues on next page)

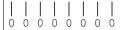

## 1.3.12 Status code mappings

These tables outline various codes/status in responses and their meaning.

See dota2api.parse for various parsing utilities.

#### series\_type

| Value | Description |
|-------|-------------|
| 0     | Non-series  |
| 1     | Best of 3   |
| 2     | Best of 5   |

#### league\_tier

| Value | Description  |
|-------|--------------|
| 1     | Amateur      |
| 2     | Professional |
| 3     | Premier      |

## game\_mode

| Value | Description            |
|-------|------------------------|
| 0     | Unknown                |
| 1     | All Pick               |
| 2     | Captain's Mode         |
| 3     | Random Draft           |
| 4     | Single Draft           |
| 5     | All Random             |
| 6     | Intro                  |
| 7     | Diretide               |
| 8     | Reverse Captain's Mode |
| 9     | The Greeviling         |
| 10    | Tutorial               |
| 11    | Mid Only               |
| 12    | Least Played           |
| 13    | New Player Pool        |
| 14    | Compendium Matchmaking |
| 15    | Custom                 |
| 16    | Captains Draft         |
| 17    | Balanced Draft         |
| 18    | Ability Draft          |
| 19    | Event (?)              |
| 20    | All Random Death Match |
| 21    | Solo Mid 1 vs 1        |
| 22    | Ranked All Pick        |

## lobby\_type

| Status | Description        |
|--------|--------------------|
| -1     | Invalid            |
| 0      | Public matchmaking |
| 1      | Practice           |
| 2      | Tournament         |
| 3      | Tutorial           |
| 4      | Co-op with AI      |
| 5      | Team match         |
| 6      | Solo queue         |
| 7      | Ranked matchmaking |
| 8      | Solo Mid 1 vs 1    |

#### leaver status

| ID | Value                    | Description                       |
|----|--------------------------|-----------------------------------|
| 0  | NONE                     | finished match, no abandon        |
| 1  | DISCONNECTED             | player DC, no abandon             |
| 2  | DISCONNCECTED_TOO_LONG   | player DC > 5min, abandon         |
| 3  | ABANDONED                | player dc, clicked leave, abandon |
| 4  | AFK                      | player AFK, abandon               |
| 5  | NEVER_CONNECTED          | never connected, no abandon       |
| 6  | NEVER_CONNECTED_TOO_LONG | too long to connect, no abandon   |

#### team id

| Value | Description    |
|-------|----------------|
| 0     | Radiant        |
| 1     | Dire           |
| 2     | Broadcaster    |
| 3+    | Unassigned (?) |

#### 1.3.13 get top live games()

Returns a dictionary that includes top MMR live games

```
[game_list]
     activate_time
     deactivate_time
     server_steam_id
     lobby_id
                                        - League ID (Available for league matches)
     league_id
                                    - See lobby_type table
- Current in-game time (in seconds)
- Delay in seconds for spectators
     lobby_type
    delay - Delay in seconds for spectators
spectators - Number of spectators in-game
game_mode - See game_mode table
average_mmr - Average MMR of players in the game
team_name_radiant - Radiant team name (Available for matches with teams)
team_name_dire - Dire team name (Available for matches with teams)
sort score
     sort_score
     last_update_time
radiant_lead
                                        - Gold lead for Radiant (negative if Dire leads)
     radiant_score
                                        - Radiant kill score
     dire score
                                          - Dire kill score
     building_state
     [players]
           account_id - Player's 32-bit Steam ID
           hero_id
                                         - Player's hero ID
```

(continues on next page)

}

## 1.4 Library Reference

This section covers the dota2api package, the parse module and the exceptions used.

#### 1.4.1 API

#### 1.4.2 Parser

#### 1.4.3 Exceptions

## 1.5 Contributing

This section provides help for people who wish to contribute to the project.

We are open to most change requests, the only request is that every piece of functionality is accompanied by a test!

#### 1.5.1 Documentation

Documentation improvements are always welcome, I'm hoping this will be a useful guide to the API as most information online is out of date.

#### 1.5.2 Bug reports

Forks or bug reports are welcome! If you spot any errors in the code or documentation please open an issue on GitHub.

# CHAPTER 2

## Indices and tables

- genindex
- modindex
- search

# CHAPTER 3

References